# 2.4 CSD Change Requests

A CSD Change Request is made when a customer's information in CORE does <u>not</u> match with the information in the agency's ServTraq database.

#### COMMON REASONS FOR CHANGE REQUESTS

- ⇒ Data entry error
- □ Customer applied with different information (e.g., Name, DOB, SSN) than previous year

The CSD Change Requests feature can be found within the Customer Record under the **Related** section.

### **Make a Change Request**

Search for the customer through the *Customer Search/Contact Entry* section. Click on the customer's <u>NAME</u> OR double click on the result to open the customer record.

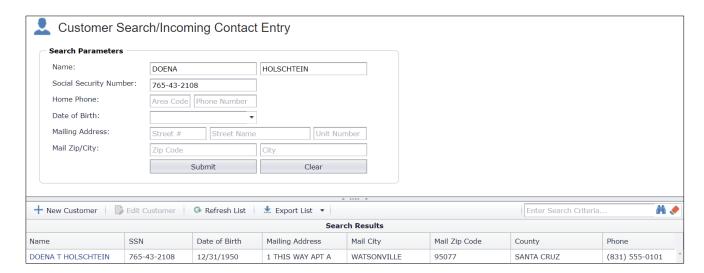

Click on the CSD Change Requests link on the left panel OR scroll down to the section.

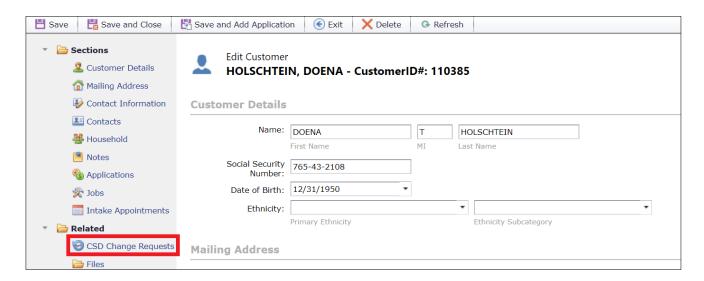

#### Click Add CSD Change Request.

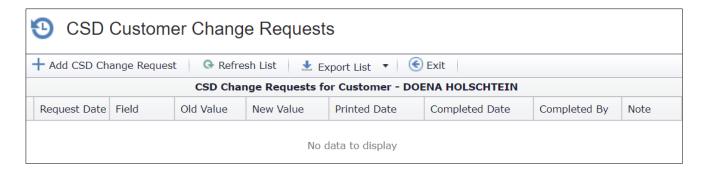

Fill out the following fields below and click  $\blacksquare$  to save the change request.

| Request Date                             | Field | Old Value        | New Value | Printed Date | Compl | leted Date       | Comp                | oleted By                                                  | Note                     |    |
|------------------------------------------|-------|------------------|-----------|--------------|-------|------------------|---------------------|------------------------------------------------------------|--------------------------|----|
| Request Date: Old Value:* Completed Date | 12/   | /2019<br>31/1950 |           |              | · ·   | Field:* New Valu |                     | Date of Bir 12/30/195                                      |                          |    |
| Note:                                    |       | ΓΑ ENTRY ERR     | ROR       |              |       |                  | ,                   |                                                            |                          | ₽× |
|                                          |       |                  |           |              |       |                  | Comp<br>Con<br>logg | oleted Da<br>apleted B<br>ed AFTE<br>est is app<br>by CSD. | te and<br>y are<br>R the |    |

| ENTRY FIELDS   | DESCRIPTION                                                                                                    |  |  |  |  |  |
|----------------|----------------------------------------------------------------------------------------------------|--|--|--|--|--|
| Request Date   | Date the request is made                                                                                                    |  |  |  |  |  |
| Field*         | Select: ① First Name, ② Middle Initial, ③ Last Name                                                                                                    |  |  |  |  |  |
|                | § SSN, OR  § Date of Birth                                                                                                    |  |  |  |  |  |
| Old Value*     | Incorrect field information  Correct field information  Date the request is marked as printed  Date the request is processed and fulfilled  CSD Employee that processed the request  Reason for the change request |  |  |  |  |  |
| New Value*     |                                                                                                    |  |  |  |  |  |
| Printed Date*  |                                                                                                    |  |  |  |  |  |
| Completed Date |                                                                                                    |  |  |  |  |  |
| Completed By   |                                                                                                    |  |  |  |  |  |
| Notes          |                                                                                                    |  |  |  |  |  |

Required fields are denoted with a red asterisk. (\*)

All saved change requests will appear under requests section.

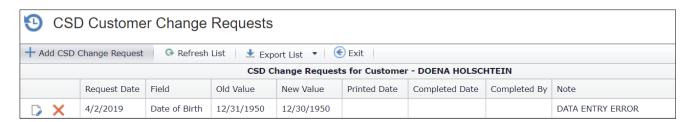

The change request is now available in an exportable/printable report format in the CSD Change Request Report section, as seen below, to be sent to CSD for approval.

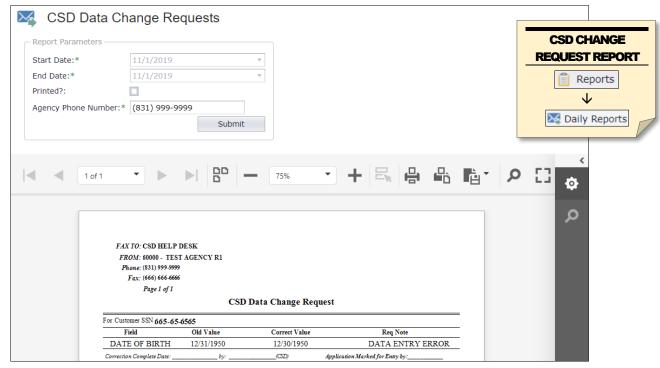

## **After CSD Confirmation**

#### After receiving confirmation from CSD of the complete request:

Click the icon on the Change Request to edit.

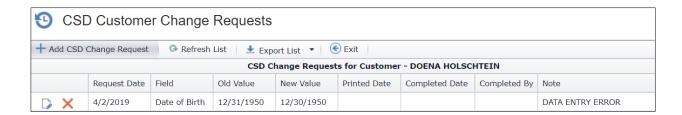

Fill out the Complete Date and the Complete By fields.

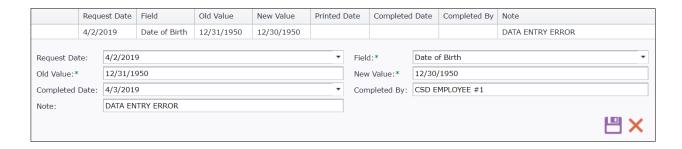

Click **to** save.